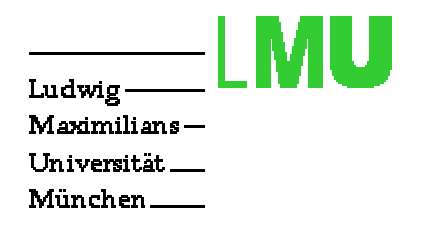

## **Java-Threads**

Nebenläufige Ausführung

von Prozessen

in einer Java - VM

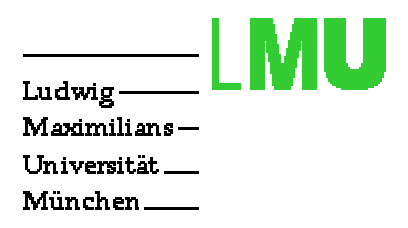

Was ist ein Thread?

- nebenläufiger Ausführungsstrang (thread (engl.) = Faden)
- "leichtgewichtiger" Prozeß (kein Kontext)
- in herkömmlichen Sprachen: Nebenläufigkeit durch Starten weiterer Prozesse mit Systemraufrufen (fork, spawn)
- in Java: Threads eingebaut (built-in)

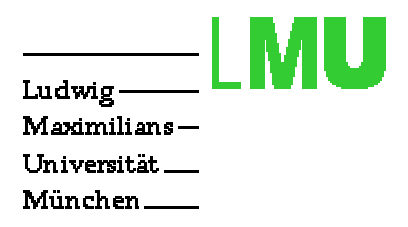

Warum Threads?

- Auslagern zeitintensiver Jobs (Laden von Bildern, et
.)
- Animationen
- Ar
hitektur
	- Verteiltes ob jekt-orientiertes Modell
	- $-$  Objekte können nebenläufig Methoden ausführen

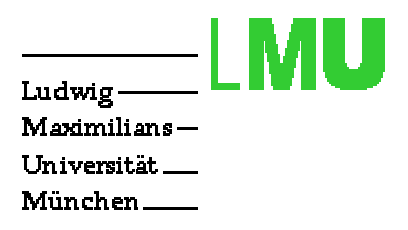

Threads in Java

- Klasse java.lang.Thread im Java-API
- Thread implementiert das Interfa
e java.lang.Runnable
- Jeder Thread muÿ eine Methode run() besitzen, wel
he die Aufgabe des Threads definiert.

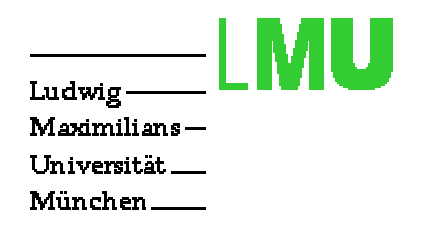

## Was kann man mit Threads anstellen?

- Erzeugen
- Starten
- Pausieren
- Syn
hronisieren
- (Name, Gruppe, Priorität bestimmen & veränden)

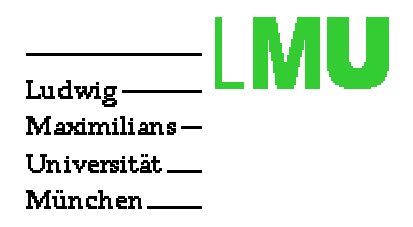

Zwei Arten, Threads zu erzeugen

- 1. "Sub-classing" (beschränkt durch "single inheritance")
	- Bilden einer Unterklasse C von Thread
	- Übers
	hreiben der Methode run()
	- $\bullet$  new  $C()$
- 2. "Delegation" (universell)
	- $\bullet$  Klasse  $C$  als implements Runnable deklarieren
	- $\bullet$  Methode run() darin definieren
	- new Thread( $o$ ) mit  $o$  Objekt der Klasse  $C$

```
Beispiel für "Delegation":
```
Ludwig-Maximilians-Universität. München\_\_\_

```
class Animation extends Applet implements Runnable {
  Image my Image;
  public Animation {
     myImage = getImage('myimage.get');}
  public void run() {
      —hier passiert's—\sim }
  public void init() {
     Thread myThread = new Thread(this); }\mathcal{F}
```

```
Beispiel für "Sub-
lassing ":
```
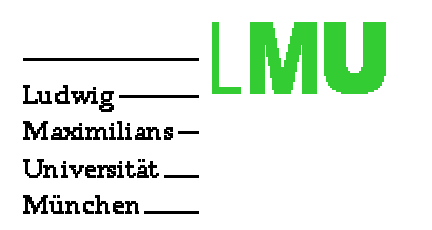

```
class Animation extends Thread {
  Image myImage;
  Applet a;
 public Animation {
     myImage = a.getImage("myimage.gif"); }
 public void run() {
       hier passiert's — }
 public static void main(String[] argv) {
     Thread myThread = new \text{Animation}(); }
}
```
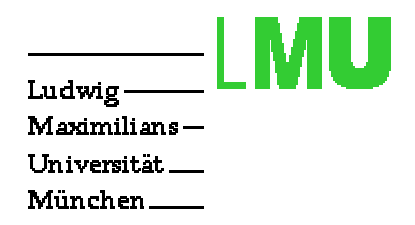

Starten, Unterbre
hen & Pausieren (Unabhängige Prozesse)

- Starten: start()
- Unterbre
hen: interrupt()
- Pausieren: sleep (long millisecs)
- Kontrollflußabgabe: yield()

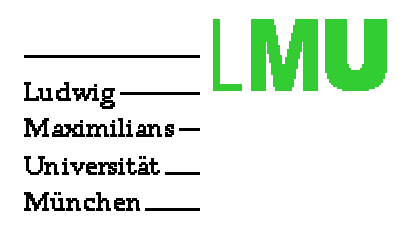

## Synchronisation

- Problem bei nebenläufigen Prozessen:
	- Zugriff auf *gemeinsame* Variable
	- gleichzeitiges Schreiben und Lesen führt evtl. zu inkonsistenten Zuständen
- $\bullet$  deshalb Synchronisation durch Objekte:
	- synchronized  $(o)$  { ... }
	- synchronized  $\dots$   $m(\dots)$  {  $\dots$  }

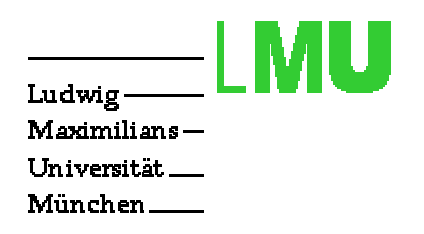

Semantik von synchronized (o) { ... }

- o bezeichnet ein Objekt
- Nur ein Thread kann einen Lock auf dieses Objekt anlegen.
- Alle, die ein synchronized ( $o$ ) { ... } auswerten wollen, müssen warten, bis der Blo
k (kritis
her Berei
h) vom ersten Thread wieder verlassen und der Lo
k damit freigegeben wurde.
- Bei synchronisierten Methoden synchronized ...  $m(\ldots)$  wird der Lock beim Methodenaufruf o. m für das Objekt o angelegt.

wait und notify

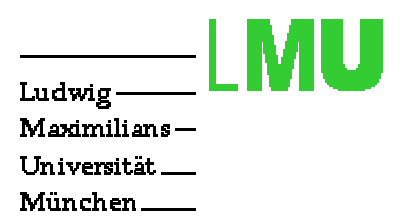

- wait() und notify() nur in synchronisierten Abschnitten
- <sup>o</sup>.wait() legt den ausführenden Thread s
hlafen und löst alle seine Lo
ks auf <sup>o</sup>
- o.notify() weckt irgendeinen Thread auf, der bis dahin wegen eines wait() auf <sup>o</sup> blo
kiert war. Dieser kehrt wieder in den Wettbewerb um den entsprechenden Lock zurück.
- $o.\texttt{notifyAll}()$  wie  $o.\texttt{notify}()$ , aber alle auf  $o$  wartenden Threads werden aufgewe
kt
- notify() garantiert keine Fairneÿ beim Auswählen des gewe kten Threads. Man sollte keine Annahmen über die Auswahl ma
hen.

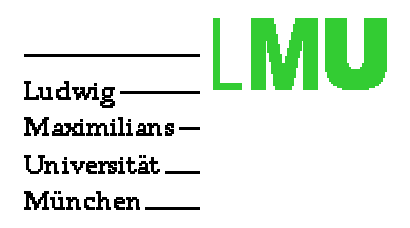

## Klasse ThreadGroup

- Threads können "gruppenweise" angespro hen werden
- Konstruktoren: ThreadGroup(String name) und ThreadGroup(ThreadGroup group, String name)
- Anzahl der Threads bzw. Gruppen: int activeCount() und int activeGroupCount()
- In der Hierar
hie na
h oben: ThreadGroup getParent()